### **BAB III**

### **METODE PENELITIAN**

### **3.1 Metode dan Desain Penelitian**

Nazir (2004:84-85) mengemukakan bahwa :

Desain penelitian adalah semua proses yang diperlukan dalam perencanaan dan pelaksanaan penelitian atau proses operasional penelitian. Dalam merencanakan penelitian, desain dimulai dengan mengadakan penyelidikan dan evaluasi terhadap penelitian yang sudah di kerjakan, dalam memecahkan masalah. Metode yang digunakan dan sesuai dalam penelitian ini adalah metode deskriptif verifikatif. Menurut Riduwan (2010:217) bahwa :

Metode deskriptif adalah suatu metode penelitian yang mengambil sampel dari suatu populasi dan menggunakan kuesioner sebagai alat pengumpulan data. Dalam penelitian ini data dan informasi dikumpulkan dari responden dengan menggunakan kuesioner. Setelah data diperoleh kemudian hasilnya akan dipaparkan secara deskriptif dan pada akhir penelitian akan dianalisis untuk menguji hipotesis yang diajukan pada awal penelitian ini

 Sedangkan penelitian verifikatif pada dasarnya ingin menguji kebenaran dari suatu hipotesis yang dilaksanakan melalui pengumpulan data di lapangan dalam penelitian. Sehingga dapat diketahui bahwa, metode deskriptif verifikatif adalah penyelidikan yang dilakukan untuk membuat deskripsi, gambaran atau lukisan secara sistematis, faktual, dan akurat mengenai fakta-fakta serta hubungan antar fenomena yang diselidiki.

### **3. 2 Operasionalisasi Variabel**

Operasionalisasi variabel adalah menjelaskan dimensi (jika ada) dan indikator-indikator dari setiap variabel penelitian (POPS, 2007:21)

Di dalam penelitian ini melibatkan tiga variabel, yaitu kondisi ekonomi keluarga sebagai variabel bebas atau variabel yang mempengaruhi  $(X_1)$ , motivasi belajar sebagai variabel bebas atau variabel yang mempengaruhi  $(X_2)$  dan prestasi belajar sebagai variabel terikat atau variabel yang dipengaruhi (Y). Adapun penjabaran ketiga variabel tersebut adalah sebagai berikut :

a. Variabel bebas (*Independent Variable* atau Variabel X)

Menurut Sugiyono (2009:3) variabel bebas adalah "Variabel yang mempengaruhi variabel terikat dan menjadi penyebab atas sesuatu hal atau timbulnya masalah lain". Maka dalam penelitian ini yang menjadi variabel bebas adalah kondisi ekonomi keluarga sebagai  $(X_1)$  dan motivasi belajar  $sebagai (X<sub>2</sub>)$ .

b. Variabel Terikat (*Dependent Variable* atau Variabel Y)

Menurut Sugiyono (2009:3) variabel terikat adalah "Variabel yang apabila dalam hubungannya dengan variabel lain, variabel tersebut diterangkan atau dipengaruhi oleh variabel lainnya". Sesuai dengan pengertian tersebut maka yang menjadi variabel terikat adalah prestasi belajar (Y).

Operasionalisasi masing-masing variabel diuraikan pada tabel berikut:

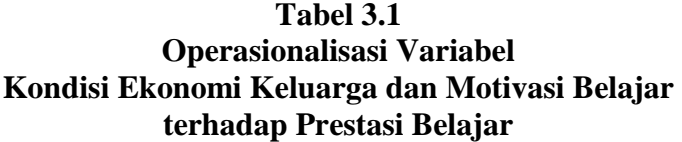

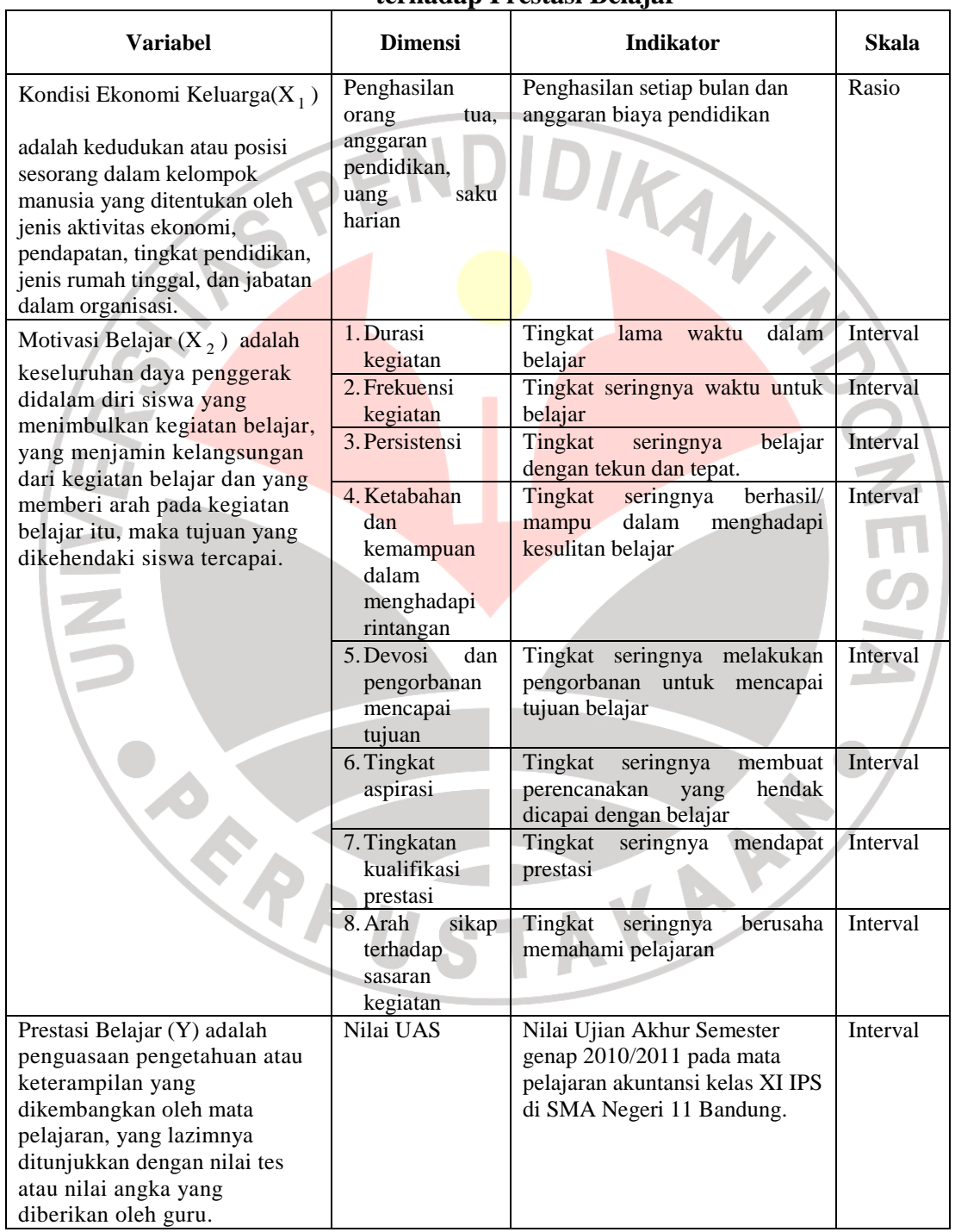

### **3.3 Populasi dan Sampel**

#### **3.3.1 Populasi**

Setiap penelitian memerlukan suatu populasi tetentu. Hal tersebut dimaksudkan untuk menentukan kepada siapa hasil penelitian akan digeneralisasikan. Arikunto (2005:115) berpendapat "Populasi merupakan subjek penelitian". Sedangkan menurut Sugiyono (2009:117) menjelaskan bahwa "Populasi adalah wilayah generalisasi yang terdiri atas subjek yang mempunyai kuantitas dan karakteristik tertentu yang ditetapkan oleh peneliti untuk dipelajari kemudian ditarik kesimpulannya."

Populasi di dalam penelitian ini adalah seluruh siswa kelas kelas XI IPS di SMA Negeri 11 Bandung tahun ajaran 2010/2011. Adapun jumlah siswa kelas kelas XI IPS di SMA Negeri 11 Bandung dapat dilihat pada tabel berikut.

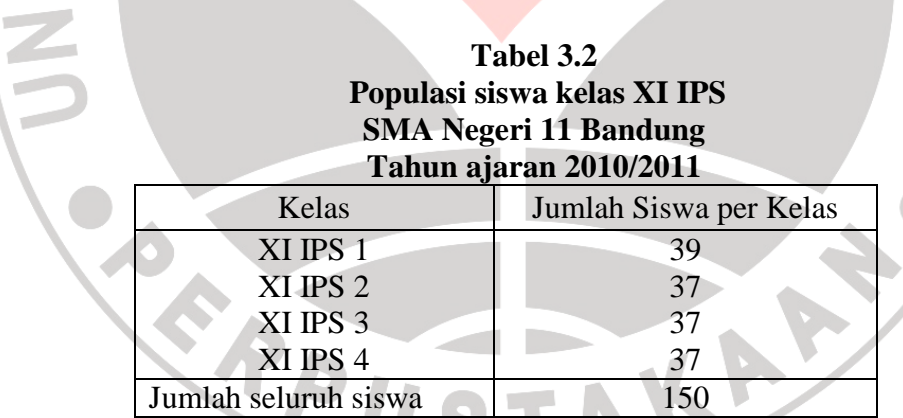

*Sumber : Guru Akuntansi SMA Negeri 11 Bandung* 

### **3.3.2 Sampel**

Menurut Sugiyono (2009:118) "Sampel adalah bagian dari jumlah dan karakteristik yang dimiliki oleh populasi". Dalam penelitian ini teknik penentuan sampel dilakukan melalui metode teknik acak sederhana (S*imple Random* 

**PIANTS** 

*Sampling*), yaitu cara pengambilan sampel dari anggota populasi dengan menggunakan acak tanpa memperhatikan strata (tingkatan) dalam anggota populasi tersebut.

Dalam penentuan jumlah sampel siswa dilakukan melalui perhitungan dengan menggunakan rumus slovin sebagai berikut:

$$
n = \frac{N}{Nd^2 + 1}
$$

 $Dimana : n = Jumlah sampel$  $N = J$ umlah populasi  $d =$ Presisi yang ditetapkan (5 %)

Berdasarkan rumus tersebut jumlah sampel yang akan diteliti adalah sebagai berikut:

$$
n = \frac{N}{N.d^2 + 1} = \frac{150}{(150) .0,05^2 + 1} = \frac{150}{1,375} = 109,090 \approx 109
$$
responden

Dari perhitungan sampel tersebut, maka ukuran sampel minimal dalam penelitian ini adalah sebanyak 109 siswa.

Langkah selanjutnya adalah menentukan sampel setiap kelas secara proporsional sesuai dengan rumus:

$$
n_i = \frac{Ni}{N} \cdot n
$$
 (Riduwan, 2008: 66)

Keterangan :

ni = Jumlah sampel menurut kelas

n = Jumlah sampel keseluruhan

Ni= Jumlah populasi menurut kelas

 $N =$  Jumlah populasi keseluruhan

Dengan rumus tersebut, maka diperoleh jumlah sampel yang disajikan dalam tabel berikut:

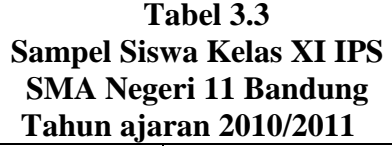

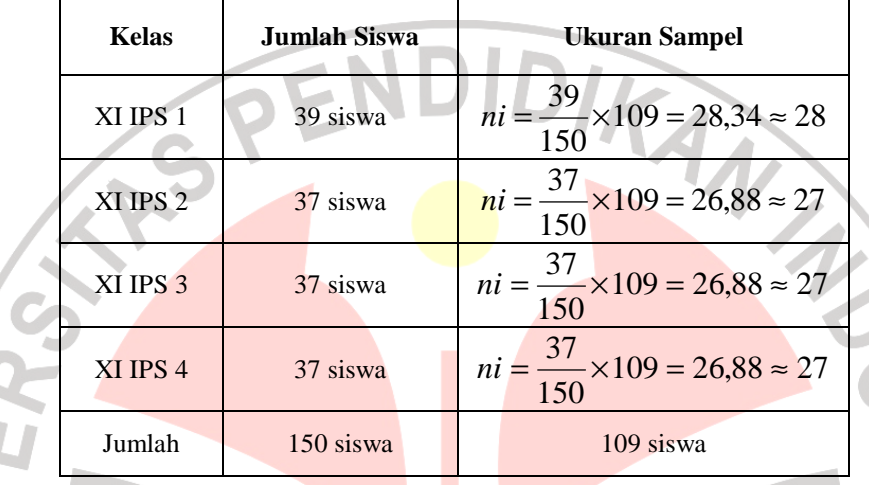

Dari tabel tersebut dapat kita lihat dengan populasi sebanyak 150 siswa yang akan diambil sampel sebanyak 109 siswa dengan cara random.

Dalam penelitian ini, pengambilan anggota sampel dilakukan dengan cara undian. Adapun prosedur teknis pengambilan anggota sampel secara undian tersebut sebagai berikut:

- 1. menyediakan kerangka unit analisis populasi. Kerangka unit analisis populasi dalam penelitian ini adalah seluruh siswa XI IPS SMAN 11 Bandung
- 2. menyediakan media pengundi. Media pengundi yang sederhana berupa gelas dan lembaran kertas berukuran mini kira-kira 2 cm x 2 cm dan lembaran kertas penutup gelas yang kemudian diberi lubang yang cukup untuk keluarnya gulungan kertas undian

3. penomoran daftar urut siswa. Untuk pengambilan data, media berukuran 2 cm x 2 cm tersebut kemudian ditulis dengan angka sesuai dengan nomor urut masing-masing siswa kelas XI selanjutnya digulung dan dimasukkan ke dalam media atau gelas pengundi

pengundian. Langkah selanjutnya, media yang sudah diisi dimasukkan ke dalam gelas pengundi kemudian dikocok-kocok dan dikeluarkan satu per satu. Jika dalam satu kocokan keluar dua maka dimasukkan kembali ke dalam gelas. Demikian seterusnya sampai diperoleh jumlah yang ditentukan untuk masing-masing kelas.

### **3.4 Teknik Pengumpulan Data**

Teknik pengumpulan data merupakan cara yang digunakan dalam pengumpulan data penelitian. Untuk memperoleh data yang diperlukan dalam penelitian ini, penulis menggunakan teknik pengumpulan sebagai berikut:

1. Kuesioner/angket

"Kesioner atau angket adalah sejumlah pertanyaan tertulis yang digunakan untuk memperoleh informasi dari responden dalam arti laporan tentang pribadinya, atau hal-hal yang ia ketahui" (Suharsimi Arikunto, 2005:128). Angket yang dibuat yaitu berupa angket tertutup. Menurut Suharsimi Arikunto (2005:129) "Angket tertutup adalah angket yang sudah disediakan jawabannya sehingga responden tinggal memilih."

Responden diminta untuk memilih satu jawaban yang sesuai dengan karakteristik dirinya dengan cara memberikan tanda silang (X) atau cheklist (√).Setelah itu kuesioner yang telah diisi dikumpulkan kembali ke peneliti.

Kuesioner atau angket ini digunakan untuk memperoleh data mengenai kondisi ekonomi keluarga siswa (variabel  $X_1$ ) dan motivasi belajar siswa (variabel  $X_2$ ). Angket yang digunakan dalam penelitian ini adalah angket dengan skala numerik.

Skala numerik digunakan untuk mengukur sikap, pendapat, persepsi seseorang atau sekelompok orang tentang gejala sosial.

| Tabel 3.4 |                                  |             |             |                |   |   |   |  |  |  |
|-----------|----------------------------------|-------------|-------------|----------------|---|---|---|--|--|--|
|           | Format Penilaian Numerical Scale |             |             |                |   |   |   |  |  |  |
|           |                                  |             | <b>Skor</b> |                |   |   |   |  |  |  |
|           |                                  |             |             | $\overline{2}$ | 3 | 4 | 5 |  |  |  |
|           | No.                              | <b>Item</b> |             |                |   |   |   |  |  |  |
|           |                                  |             |             |                |   |   |   |  |  |  |
|           |                                  |             |             |                |   |   |   |  |  |  |
|           |                                  |             |             |                |   |   |   |  |  |  |
|           |                                  |             |             |                |   |   |   |  |  |  |
|           |                                  |             |             |                |   |   |   |  |  |  |

**Tabel 3.4** 

Keterangan :

d

- 1. Angka 5 dinyatakan untuk pertanyaan positif tertinggi
- 2. Angka 4 dinyatakan untuk pertanyaan positif tinggi
- 3. Angka 3 dinyatakan untuk pertanyaan positif sedang
- 4. Angka 2 dinyatakan untuk pertanyaan positif rendah
- 5. Angka 1 dinyatakan untuk pertanyaan positif terendah

Dalam penelitian ini, instrumen utama yang akan digunakan untuk pengumpulan data adalah angket. Prosedur yang dilakukan dalam penyusunan angket dan pengumpulan data sebagai berikut :

1. Langkah-langkah penyusunan angket

- a) Merumuskan tujuan yang akan dicapai dengan angket
- b) Mengidentifikasi variabel yang akan dijadikan sasaran angket
- c) Menyusun urutan pertanyaan

d) Membuat format

Format angket harus dibuat sedemikian rupa sehingga memudahkan responden dalam mengisinya.

e) Membuat petunjuk pengisian

Petunjuk pengisian dibuat sesuai dengan format yang mencerminkan cara mengisi angket.

2. Langkah selanjutnya adalah langkah uji coba setelah angket tersusun. Uji coba ini dilakukan karena angket yang disusun belum merupakan angket yang valid dan reliabel agar hasil yang diperoleh dalam penelitian ini mendekati kebenaran. Hal ini sesuai dengan pendapat Suharsimi Arikunto (2005:134) yakni: "instrumen yang baik harus memenuhi dua persyaratan penting yaitu valid dan reliabel.

#### 2. Dokumentasi

"Dokumentasi dari asal katanya dokumen yang artinya barangbarang tertulis." (Suharsimi Arikunto, 2005: 135)

Di dalam melaksanakan metode dokumentasi, peneliti menyelidiki benda-benda tertulis seperti nilai ujian akhir semester genap kelas XI IPS tahun ajaran 2010/2011 yang diperoleh dari dokumentasi guru mata pelajaran Akuntansi. Teknik dokumentasi ini, digunakan untuk memperoleh data variabel Y yaitu prestasi belajar siswa.

### **3.5 Teknik Pengujian Instrumen**

## **3.5.1 Uji Validitas**

Uji validitas dilakukan berkenaan dengan ketepatan alat ukur terhadap konsep yang diukur sehingga benar-benar mengukur apa yang seharusnya diukur. Berkaitan dengan pengujian validitas instrumen menurut Riduwan (2010:216) menjelaskan "Validitas adalah suatu ukuran yang menunjukkan tingkat keandalan atau kesahihan suatu alat ukur."

Alat ukur yang kurang valid berarti memiliki validitas rendah. Untuk menguji validitas alat ukur, terlebih dahulu dicari harga korelasi antara bagianbagian dari alat ukur secara keseluruhan dengan cara mengkorelasikan setiap butir alat ukur dengan dengan skor total yang merupakan jumlah tiap skor butir.

Untuk menghitung validitas alat ukur digunakan rumus *Pearson Product Moment* sebagai berikut:

$$
r_{\text{hitung}} = \frac{n(\sum XiYi) - (\sum Xi)(\sum Yi)}{\sqrt{\{n.\sum Xi^2 - (\sum Xi)^2\}\{n\sum Yi^2 - (\sum Yi)^2\}}}
$$
 (Riduwan, 2010: 217)

dimana:  $r_{\text{hitung}} = \text{Koefisen korelasi}$ 

 $ΣXi = Jumlah skor item$  $\Sigma Y \geq 5$  = Jumlah skor total (seluruh item)  $n = J$ umlah responden penelitian

Setelah diperoleh nilai rhitung kemudian dikonsultasikan dengan nilai rtabel dengan taraf signifikan 5%.

Kaidah keputusan: Jika  $r_{\text{hitung}} > r_{\text{table}}$   $\rightarrow$  valid

jika r<sub>hitung</sub> ≤ r<sub>tabel</sub> → tidak valid

Dalam penelitian ini, untuk menguji validitas soal penulis menggunakan bantuan program *Excel Windows*.

Uji validitas yang dilakukan oleh penulis dengan mengujicobakan angket penelitian kepada beberapa siswa SMA Negeri 11 Bandung dengan jumlah responden sebanyak 30 responden. Jumlah pernyataan angket yang disebarkan sejumlah 35 pernyataan, yang terdiri dari 5 item soal kondisi ekonomi keluarga dan 30 item soal motivasi belajar.

Uji validitas yang digunakan penulis adalah dengan menggunakan rumus *Product Moment*. Contoh perhitungan uji validitas dapat dilihat pada lampiran. Berikut ini ditampilkan hasil uji validitas berdasarkan perhitungan dengan bantuan program *Excel Windows* untuk variabel kondisi ekonomi keluarga ( $X_1$ ) yang dapat dilihat pada tabel 3.6 sebagai berikut:

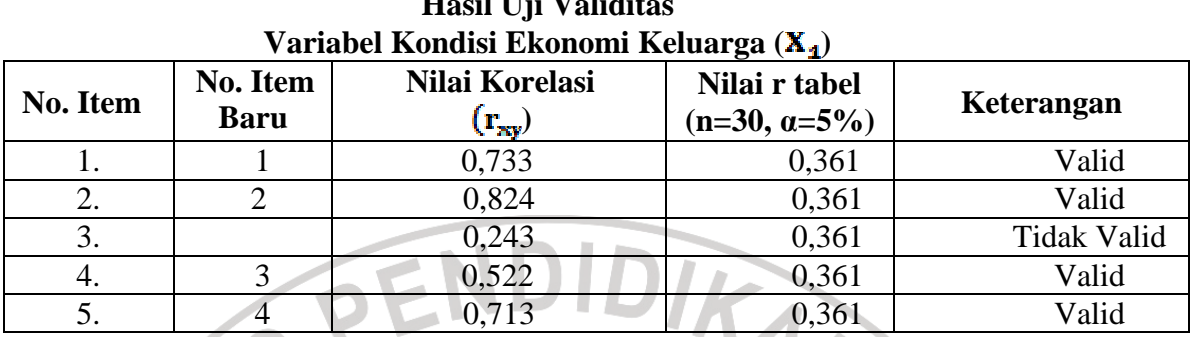

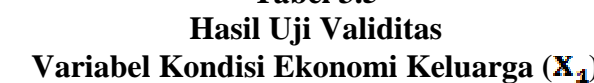

**Tabel 3.5** 

Sumber: (hasil penelitian data diolah)

Dari data tersebut dapat dilihat bahwa nilai korelasi antara skor butir pertama hingga butir ke-5 dibandingkan dengan harga r<sub>tabel</sub> dengan n = 30 yaitu sebesar 0,361. Keputusan valid atau tidaknya setiap butir soal dilihat berdasarkan kriteria, yaitu jika rhitung > r<sub>tabel</sub> maka item soal tersebut valid sebaliknya jika jika  $r_{\text{hitung}} \leq r_{\text{table}}$  maka item soal tersebut tidak valid.

Berdasarkan tabel di atas, diperoleh bahwa dari 5 pernyataan yang disebarkan kepada responden tersebut terdapat 1 pernyataan yang tidak memenuhi kriteria validitas atau dinyatakan tidak valid, yaitu pernyataan nomor 3.

 Hasil uji validitas berdasarkan perhitungan dengan bantuan program *Excel Windows* untuk variabel motivasi belajar  $(X_2)$  yang dapat dilihat pada tabel 3.7 USTA sebagai berikut:

| No. Item        | No. Item       | Nilai Korelasi                        | Nilai r tabel        | Keterangan         |  |
|-----------------|----------------|---------------------------------------|----------------------|--------------------|--|
| Lama            | <b>Baru</b>    | $(\mathbf{r}_{\mathbf{x}\mathbf{y}})$ | $(n=30, \alpha=5\%)$ |                    |  |
| 1               | 1              | 0,731                                 | 0,361                | Valid              |  |
| $\overline{2}$  | $\overline{2}$ | 0,487                                 | 0,361                | Valid              |  |
| $\overline{3}$  | $\overline{3}$ | 0,462                                 | 0,361                | Valid              |  |
| $\overline{4}$  | $\overline{4}$ | 0,567                                 | 0,361                | Valid              |  |
| $\overline{5}$  | $\overline{5}$ | 0,661                                 | 0,361                | Valid              |  |
| 6               |                | 0,234                                 | 0,361                | <b>Tidak Valid</b> |  |
| $\overline{7}$  | 6              | ш<br>0,627                            | 0,361                | Valid              |  |
| 8               | $\overline{7}$ | 0,654                                 | 0,361                | Valid              |  |
| 9               | $\overline{8}$ | 0,678                                 | 0,361                | Valid              |  |
| 10              | $\overline{9}$ | 0,653                                 | 0,361                | Valid              |  |
| 11              | 10             | 0,643                                 | 0,361                | Valid              |  |
| 12              |                | 0,320                                 | 0,361                | <b>Tidak Valid</b> |  |
| 13              | 11             | 0,664                                 | 0,361                | Valid              |  |
| 14              |                | 0,340                                 | 0,361                | <b>Tidak Valid</b> |  |
| 15              | 12             | 0,465                                 | 0,361                | Valid              |  |
| 16              |                | 0,305                                 | 0,361                | <b>Tidak Valid</b> |  |
| 17              | 13             | 0,529                                 | 0,361                | Valid              |  |
| 18              |                | 0,056                                 | 0,361                | <b>Tidak Valid</b> |  |
| 19              | 14             | 0,557                                 | 0,361                | Valid              |  |
| 20              | 15             | 0,617                                 | 0,361                | Valid              |  |
| 21              | 16             | 0,433                                 | 0,361                | Valid              |  |
| 22              |                | 0,283                                 | 0,361                | <b>Tidak Valid</b> |  |
| 23              | 17             | 0,569                                 | 0,361                | Valid              |  |
| 24              | 18             | 0,637                                 | 0,361                | Valid              |  |
| 25              | 19             | 0,589                                 | 0,361                | Valid              |  |
| 26 <sub>1</sub> | 20             | 0,522                                 | 0,361                | Valid              |  |
| 27              | 21             | 0,533                                 | 0,361                | Valid              |  |
| 28              | 22             | 0,673                                 | 0,361                | Valid              |  |
| 29              | 23             | 0,512                                 | 0,361                | Valid              |  |
| 30              | 24             | 0,550                                 | 0,361                | Valid              |  |

**Tabel 3.6 Hasil Uji Validitas Variabel Motivasi Belajar Siswa (X2)** 

Sumber: (hasil penelitian data diolah)

Dari data tersebut dapat dilihat bahwa nilai korelasi antara skor butir pertama hingga butir ke-30 dibandingkan dengan harga  $r_{table}$  dengan n = 30 yaitu sebesar 0,361. Keputusan valid atau tidaknya setiap butir soal dilihat berdasarkan kriteria, yaitu jika harga  $r_{\text{hitung}} > r_{\text{table}}$  maka item soal tersebut valid sebaliknya jika  $r_{\text{hitung}} \leq r_{\text{table}}$  maka item soal tersebut tidak valid.

Berdasarkan tabel di atas, diperoleh bahwa dari 30 pernyataan yang disebarkan kepada responden terdapat 6 pernyataan yang tidak memenuhi kriteria validitas atau dinyatakan tidak valid, yaitu pernyataan nomor 6, 12, 14, 16, 18 dan 22. Pernyataan yang tidak valid tersebut kemudian dapat dibuang atau dihilangkan sehingga jumlah pernyataan yang memenuhi kriteria validitas berjumlah 24 pernyataan. WA

## **3.5.2 Uji Reliabilitas**

Uji realibilitas dilakukan untuk mendapatkan tingkat ketepatan (keterandalan atau keajegan) alat pengumpul data (instrumen) yang digunakan. Reliabilitas menunjukkan suatu pengertian bahwa suatu instrumen dapat dipercaya untuk digunakan sebagai alat pengumpulan data, karena instrumen tersebut dianggap baik. Instrumen yang baik adalah instrumen yang dapat dengan ajeg memberikan data yang sesuai dengan kenyataan (Suharsimi Arikunto, 2006:178). Uji reabilitas instrumen dilakukan dengan rumus *alpha*.

Langkah-langkah mencari nilai reliabilitas dengan metode *alpha* sebagai berikut:

Langkah 1 : Mencari varian tiap butir

$$
\sigma_b^a = \frac{\sum x^2 - \left[\frac{\sum x^2}{N}\right]}{N}
$$

(Suharsimi Arikunto, 2006:196)

Keterangan :

 $a_k^a$  $=$  Harga varians tiap butir

 $\Sigma x^2$  = Jumlah kuadrat jawaban responden dari setiap item

 $(\sum x)^2$  = Jumlah skor seluruh responden dari setiap item

 $N =$  Jumlah responden

Langkah 2 : Mencari varian total

$$
\sigma_r^a = \frac{\sum Y^2 - \left[\frac{\sum Y^2}{N}\right]}{N}
$$

(Suharsimi Arikunto, 2006:196)

KAT

Keterangan :

 $\alpha^{\mu}$ 

- = Harga varians tiap total
- = Jumlah kuadrat jawaban responden dari setiap item  $\Sigma^{Y^2}$

 $(\Sigma Y)^2$  = Jumlah skor seluruh responden dari seluruh item

= Jumlah responden

Langkah 3 : Menghitung reliabilitas instrumen dengan rumus Alpha

$$
r_{44} = \left[\frac{K}{(K-1)}\right] \left[1 - \frac{\sum \sigma_b^2}{\sigma_b^2}\right]
$$

(Suharsimi Arikunto, 2006:196)

Keterangan :

- $r_{11}$  = Reliabilitas instrumen
- $K =$  Banyak item /butir pertanyaan atau banyaknya soal
- $\Sigma \sigma_{\epsilon}^2$  $=$  Jumlah varians dari tiap instrumen
- $\sigma_{\rm r}^2$  = Varians dari keseluruhan instrumen

Setelah diperoleh nilai  $r_{11}$ tersebut kemudian dikonsultasikan dengan nilai  $r_{\text{rank}}$  dengan taraf signifikan 5%. kriteria pengujian instrumen dapat dikatakan valid adalah dengan ketentuan :

Jika  $r_{11} > r_{\text{table}}$  berarti reliabel

Sebaliknya jika  $\mathbf{r}_{11} \leq \mathbf{r}_{\text{table}}$ berarti tidak reliabel

Hasil uji reliabilitas instrumen penelitian dapat dilihat pada tabel berikut:

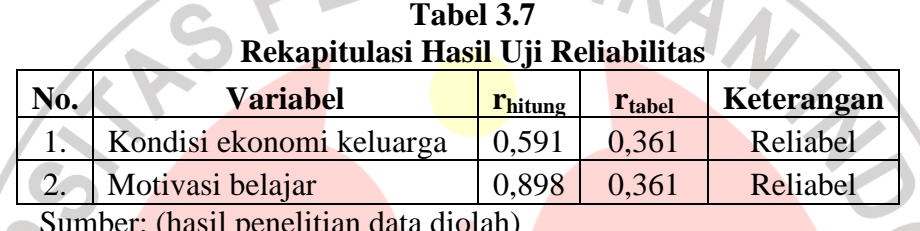

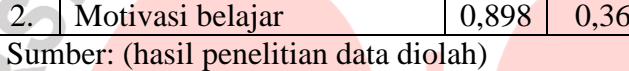

Berdasarkan perhitungan reliabilitas dengan menggunakan rumus Alpha  $(r_{11})$  untuk variabel kondisi ekonomi keluarga diperoleh nilai rhitung sebesar 0,591. Hasil tersebut kemudian dibandingkan dengan rtabel. Pada Tabel r product moment dengan  $\alpha = 0.05$  dan n = 30 diperoleh r<sub>tabel</sub> sebesar 0,361. Karena r<sub>hitung</sub> > r<sub>tabel</sub> maka instrumen penelitian tersebut dinyatakan reliabel dan dapat digunakan untuk penelitian.

Perhitungan reliabilitas untuk variabel motivasi belajar, diperoleh nilai rhitung sebesar 0,898. Hasil tersebut kemudian dibandingkan dengan rtabel. Pada Tabel r product moment dengan  $\alpha = 0.05$  dan n = 30 diperoleh r<sub>tabel</sub> sebesar 0.361. Karena  $r_{\text{hitung}} > r_{\text{table}}$  maka instrumen penelitian tersebut dinyatakan reliabel dan dapat digunakan untuk penelitian.

#### **3.6 Teknik Analisis Data dan Pengujian Hipotesis**

### **3.6.1 Uji Normalitas**

Agar data yang digunakan tepat sehingga dapat diperoleh model yang baik maka harus dilakukan uji normalitas. Uji normalitas digunakan untuk menguji apakah data yang akan diuji berdistribusi normal atau tidak. Apabila data berdistribusi normal maka statistik yang digunakan adalah statistik parametrik. Akan tetapi apabila data tidak berdistribusi normal maka statistik yang digunakan adalah statistik non parametrik. Dalam penelitian ini penulis menggunakan bantuan SPSS 16 *for windows*.

Uji normalitas menggunakan SPSS 16 *for windows* langkahnya adalah dengan memasukan data melalui variabel view data mengolah data tersebut pada data view. Untuk mengolah data dan menguji normalitas datanya, pilih menu analize pada toorbar lalu pilih descriptive statistik dan Q-Q Plot, setelah itu tunggu beberapa saat software SPSS akan mengolah data dan akan menghasilkan data berupa angka dan grafik normalitas.

Uji normalitas dapat dilihat dari grafik plot linier dan histogram. Grafik histogram menunjukkan pada yang mendekati bentuk bel dan plot linier memperlihatkan data yang bergerak mengikuti garis linier diagonal sehingga dapat disimpulkan bahwa data berdistribusi normal dan memenuhi asumsi normalitas. Dapat dilihat dari Q-Q plot dimana jika data tersebar mengikuti garis normal maka data tersebut berdistribusi normal

#### **3.6.2 Pengujian Hipotesis**

#### **3.6.2.1 Koefisien Korelasi**

Koefisien korelasi digunakan untuk mengetahui bagaimana hubungan yang timbul diantara variabel. Guna memberikan kejelasan variabel maka, penetapan notasi variabel ditentukan sebagai berikut:

 $X_1$  = Kondisi Ekonomi Keluarga

 $X_2$  = Motivasi Belajar

Y = Prestasi Belajar

Analisis korelasi digunakan untuk mengetahui bagaimana pengaruh yang timbul diantara dua variabel bebas dan variabel terikat, yang dilambangkan dengan r. Dalam penelitian ini penulis menggunakan dua macam korelasi, yaitu korelasi parsial dan korelasi ganda.

a. Menetukan korelasi parsial antara Y dan  $X_1$  dengan menganggap konstan, dinyatakan dengan rumus:

$$
rx_2(x_1y) = \frac{rx_1y - rx_2y.rx_1x_2}{\sqrt{(1 - r^2x_2y)(1 - r^2x_1x_2)}}
$$
 (Riduwan, 2010: 233)

IKAN

b. Menetukan korelasi parsial antara Y dan  $X_2$  dengan menganggap  $X_1$ konstan, dinyatakan dengan rumus:

$$
rx_1(x_2 y) = \frac{rx_2 y - rx_1 y.rx_1 x_2}{\sqrt{(1 - r^2 x_1 y)(1 - r^2 x_1 x_2)}}
$$

(Riduwan, 2010: 233)

Sedangkan untuk menentukan pengaruh antara  $X_1$  dan  $X_2$  secara

bersamaan, maka korelasi yang digunakan adalah korelasi berganda yang diberi simbol R dengan rumus:

$$
R\chi_1\chi_2 y = \sqrt{\frac{r^2 x_1 y + r^2 x_2 y - 2.r x_1 y.r x_2 y.r x_1 x_2}{1 - r^2 x_1 x_2}}
$$

(Riduwan, 2010: 238)

Analisis korelasi ganda berfungsi untuk mencari besarnya hubungan dan kontribusi dua variabel bebas (X) atau lebih secara simultan (bersama-sama) dengan variabel terikat (Y).

## **3.6.2.2 Koefisien Determinasi**

Untuk mengetahui seberapa besar variabel X berpengaruh terhadap variabel Y, maka dicari koefisien determinasi dengan rumus:

 $Kd = R^2x_1x_2 \times 100\%$  $Kd = r^2 x_2 (x_1 y) x 100\%$  $Kd = r^2 x_1 (x_2 y) x 100\%$ 

(Sudjana, 2004: 246)

Keterangan: R = Koefisien determinasi ganda

r = koefisien determinasi parsial

#### **3.6.2.3 Uji t**

Untuk menguji hipotesis secara parsial, maka dilakukan uji t dengan menggunakan rumus:

$$
t_{\text{hitung}} = \frac{rp\sqrt{n-3}}{\sqrt{1-r^2\,p}}
$$

(Sugiyono, 2008: 222)

Setelah diperoleh thitung, selanjutnya bandingkan dengan ttabel dengan  $\alpha$  = 0,05. Adapun kriterianya sebagai berikut:

Jika t<sub>hitung ></sub> t<sub>tabel</sub>, maka H<sub>a</sub> diterima dan H<sub>0</sub> ditolak dan signifikan

Jika thitung  $\leq t$ tabel, maka H<sub>a</sub> ditolak dan H<sub>0</sub> diterima dan tidak signifikan

# **3.6.2.4 Uji F**

Untuk menguji hipotesis yang menyatakan bahwa variabel kondisi ekonomi keluarga dan motivasi belajar secara keseluruhan mempengaruhi prestasi belajar dapat dihitung dengan menggunakan rumus:

$$
Fhitung = \frac{\frac{R^2}{k}}{\frac{\left(1 - R^2\right)}{\left(n - k - 1\right)}}
$$

(Riduwan, 2011: 86)

Jika  $F_{\text{hitung}}$  >  $F_{\text{table}}$ , maka  $H_a$  diterima dan  $H_0$  ditolak dan signifikan

Jika  $F_{\text{hitung}} \leq F_{\text{table}}$ , maka  $H_a$  ditolak dan  $H_0$  diterima dan tidak signifikan